## **Lathund Registrera Larmutryckning, Avlösarservice, Ledsagarservice, Plus/minustid**

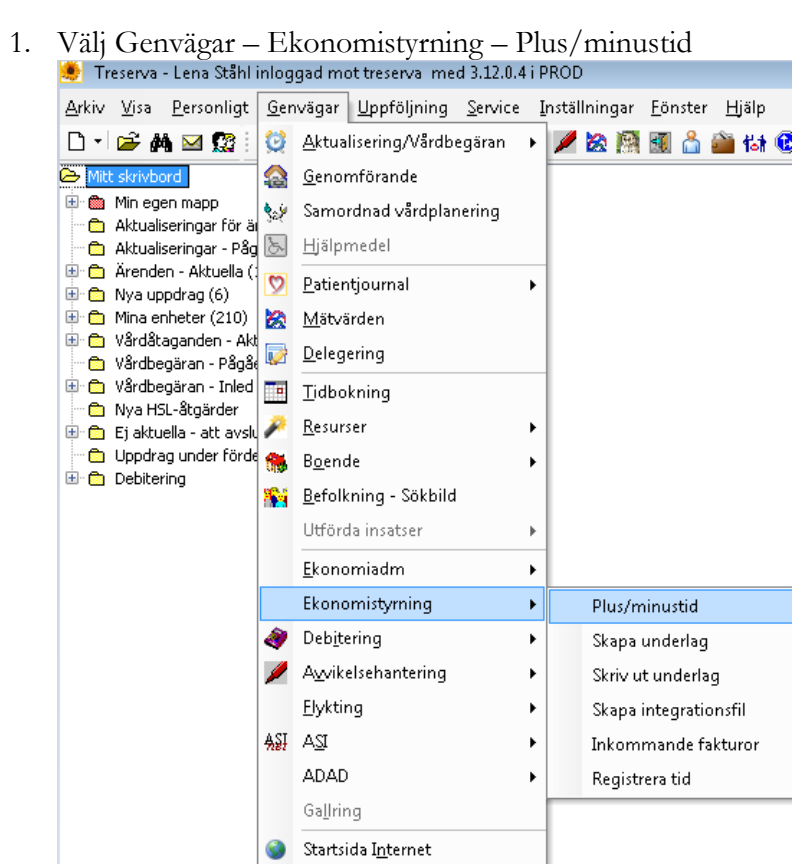

2. Ange Period och Utförarenhet. Fyll i personnummer, välj insatstyp och fyll i antal timmar.

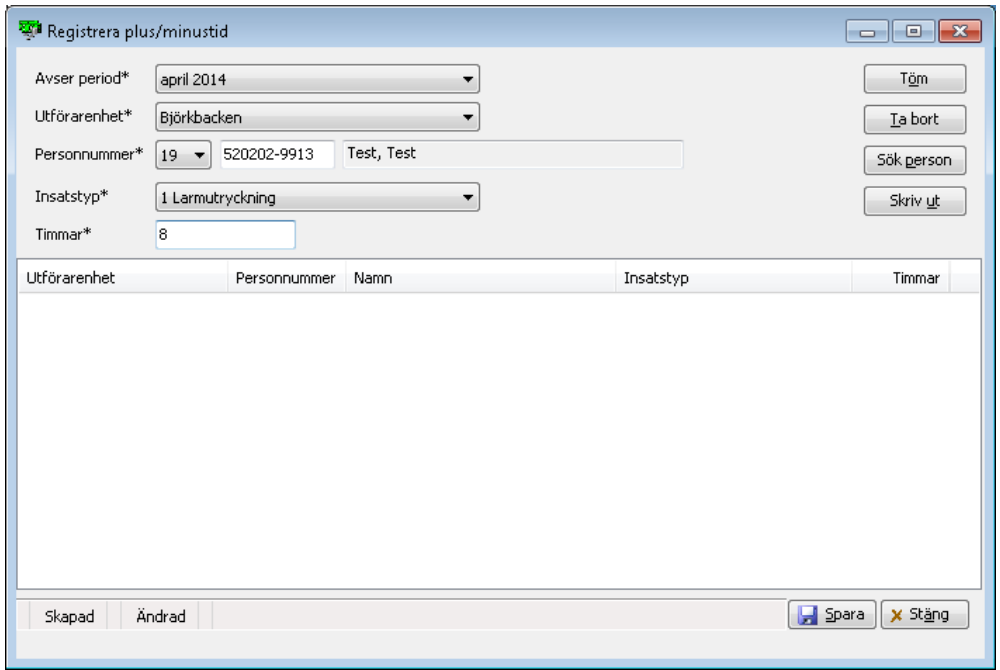

3. Tryck på Spara och registrera ev fler insatstyper. OBS! Vid Ledsagning SoL ska **varje ledsagningstillfälle** under månaden registreras.

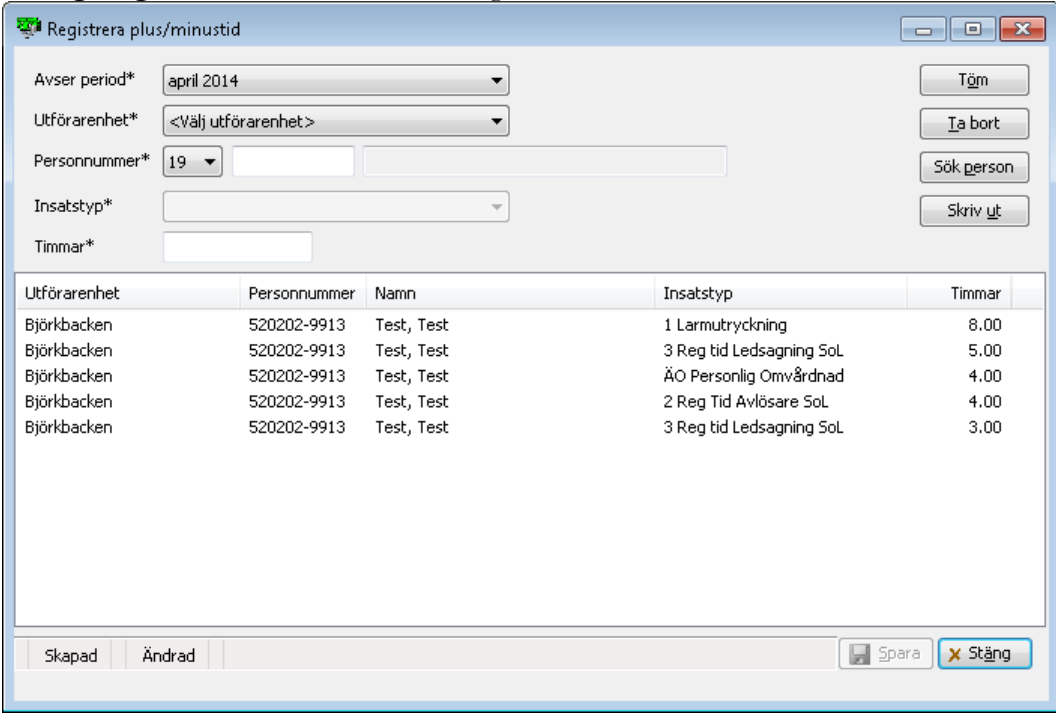